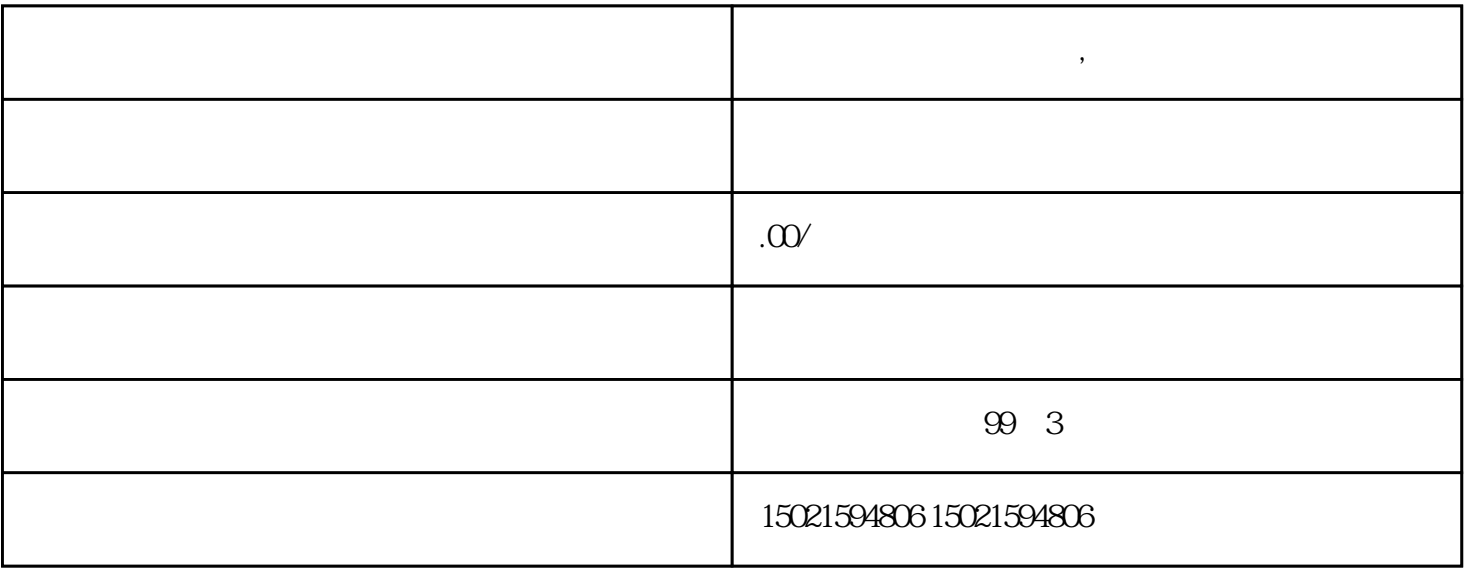

**上海有个公司不经营了,要怎么注销**

 $\sim$  $\frac{3}{3}$  $4$ 

 $\sim$  1.